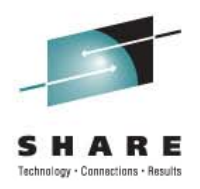

# **Deploying PGP Encryption and Compression for z/OS Batch Data Protection to (FIPS-140) Compliance**

Patrick TownsendSoftware Diversified Services/Townsend Security

> August 9, 2011 Session Number 9347

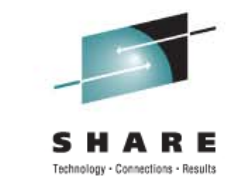

#### **PGP Command Line 9 for z/OSTopics**

PGP

**≻History** 

**▶Business Motivators O Compliance Drivers** What Is PGP?► How Does it Work?

PGP for z/Series Mainframe

- $\triangleright$  Installation
- **≻Batch Samples**
- Additional Technical Slides
- **≻Key Management & Encryption**

Technical Support

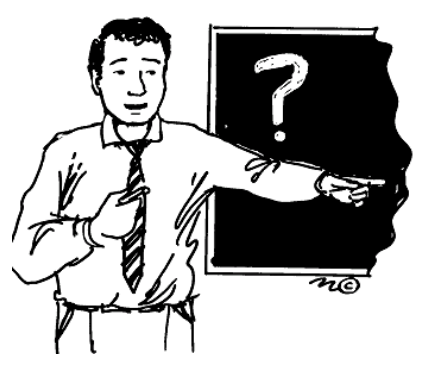

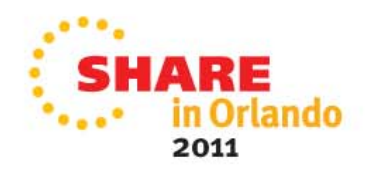

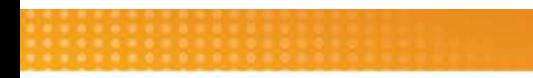

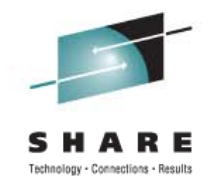

#### **Introductions**

#### **Patrick Townsend**

*CTO - Townsend Security*

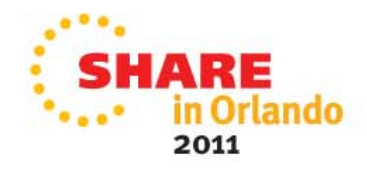

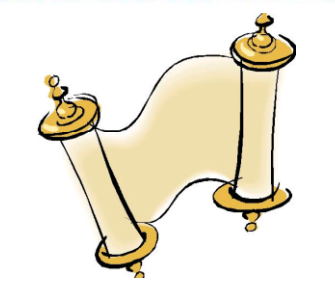

# **History of PGP**

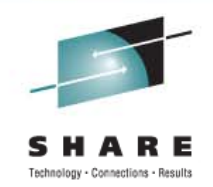

- $\blacktriangleright$  1998 – Townsend and Phil Zimmerman agree on port to IBM Enterprise servers
- 1999 First implementation of PGP on IBM AS/400 servers with NAI
- 2001 First integrated FTP and PGP application on IBM AS/400
- 2004 McAfee takes over name and control of PGP
- 2005 PGP Corporation takes control of PGP Command Line 9
- 2005 Townsend releases PGP Command Line 9 for zLinux and Linux on IBM i
- 2008 Townsend releases PGP Command Line 9 on System z USS
- ► 2009 Townsend releases PGP Command Line 9 on IBM i
- 2010 Townsend releases PGP Command Line 9 for System z z/OS
- 2010 Townsend supports VSAM file encryption for System <sup>z</sup> z/OS

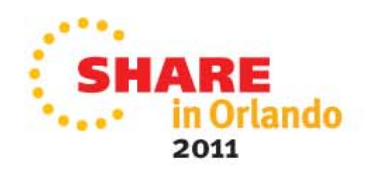

## **What are the business motivators ?**

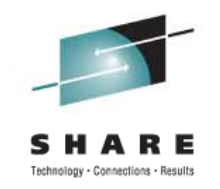

- Compliance regulations require data encryption: PCI, HIPAA /HITECH, FFIEC, etc.
- $\triangleright$  Trading partners require encryption (banks, insurance companies, etc.)
- Corporate security policies require encryption of valuable assets
- Corporate risk management requires brand protection

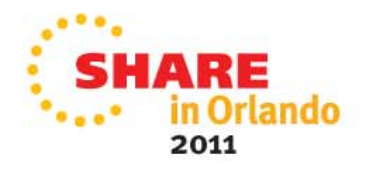

#### **Compliance regulations that require encryption**

- $\blacktriangleright$ PCI Data Security Standards (PCI DSS)
- $\blacktriangleright$ HIPAA / HITECH Act for medical industry
- $\blacktriangleright$ State Privacy Laws (45 states)
- $\blacktriangleright$  $\triangleright$  GLBA / FFIEC for banking industry
- $\sum_{i=1}^{n}$  Proposed Federal Privacy Law (passed House, in the Senate)
- $\blacktriangleright$ FERPA for educational institutions

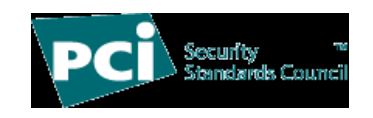

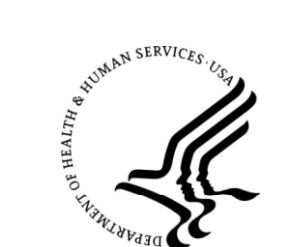

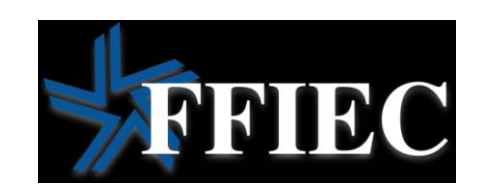

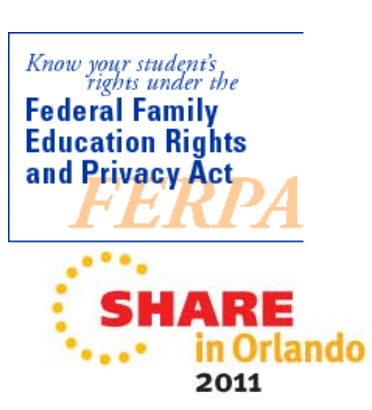

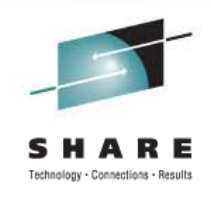

## **What is PGP Command Line 9 ?**

- $\blacktriangleright$ Whole file encryption
- $\blacktriangleright$ Based on open standards (RFC 2440)
- $\blacktriangleright$ Public / Private key infrastructure
- $\blacktriangleright$ Enforces strong encryption (AES)
- $\blacktriangleright$ Insures file integrity
- $\blacktriangleright$ Non-repudiation of sender
- $V = \pi \kappa R^{2}$  $-400(0+8)$
- $\blacktriangleright$  Cross platform implementation (Windows, Linux, Unix, IBM z, IBM i)
- $\blacktriangleright$  Widely used in banking, finance, insurance, medical, and other industries
- $\blacktriangleright$ Compression

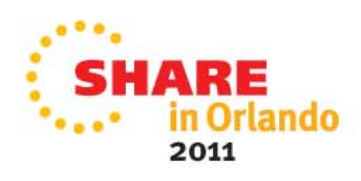

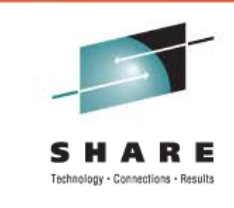

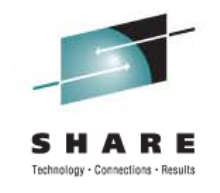

# **How does PGP work - Encryption?**

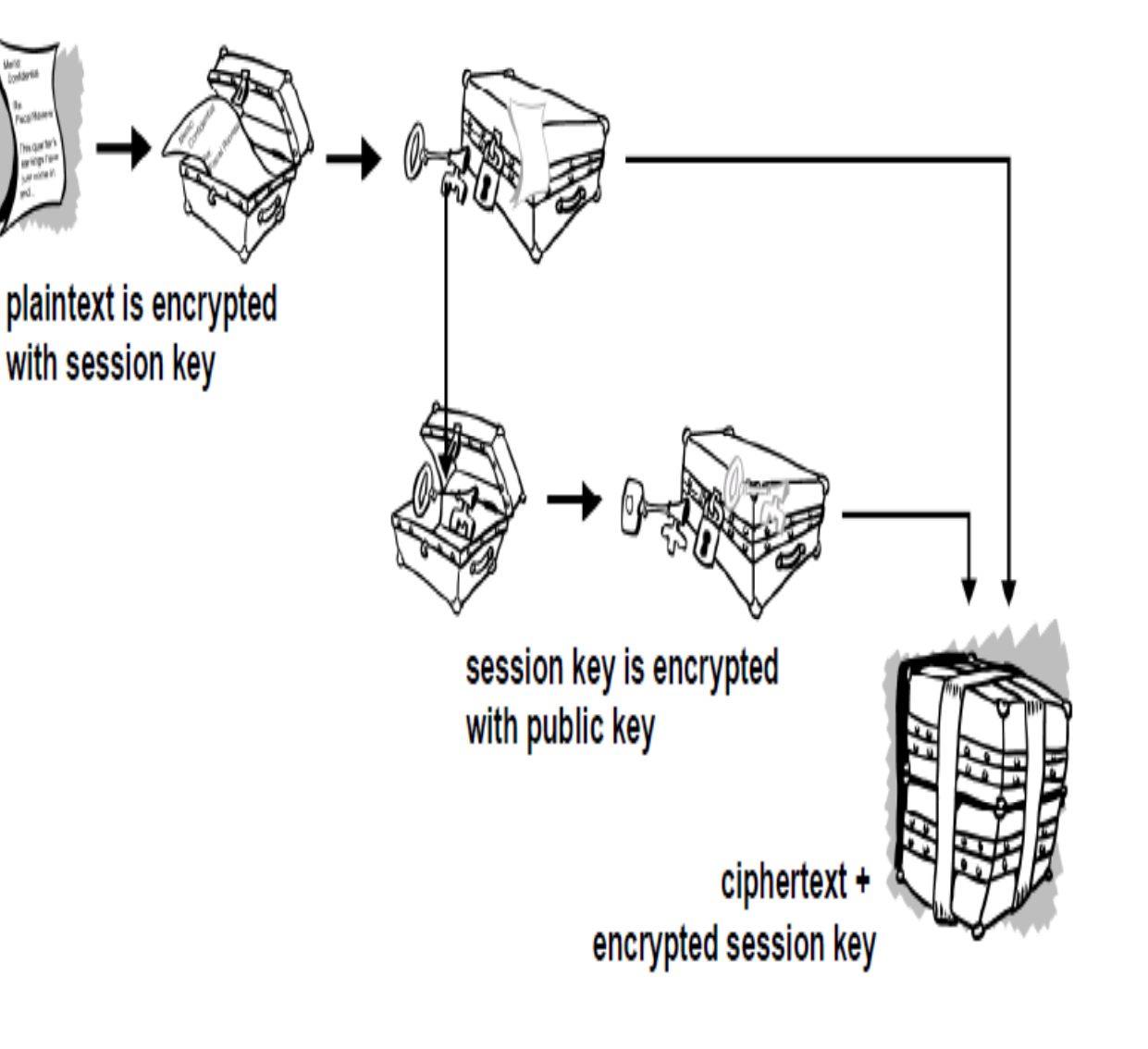

- $\blacktriangleright$  $\triangleright$  Compresses files first – reduces patterns
- $\triangleright$  Session Key one Time Secret Key
- $\triangleright$  Session Key encrypted to recipients public key rlando 2011

#### **How does PGP work -Decryption?**

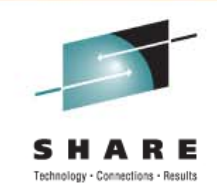

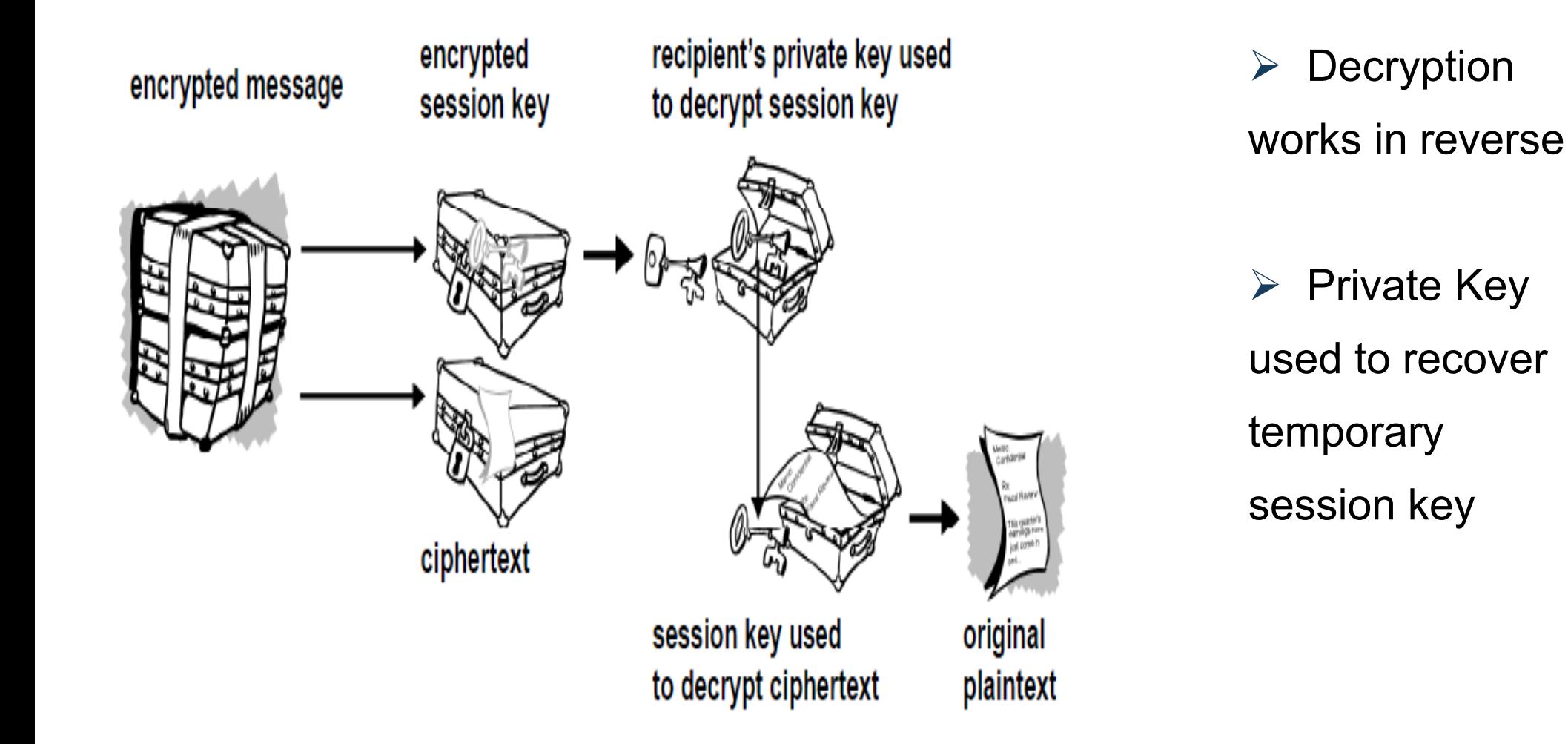

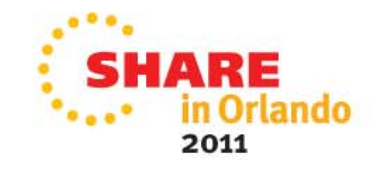

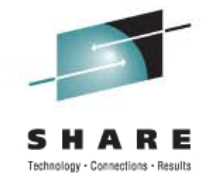

### **PGP Key Servers**

### **PGP Universal Server PGP Key Management Server**

- PGP Encryption Key Management
- Email and application integration
- Automated administration
- Software appliance

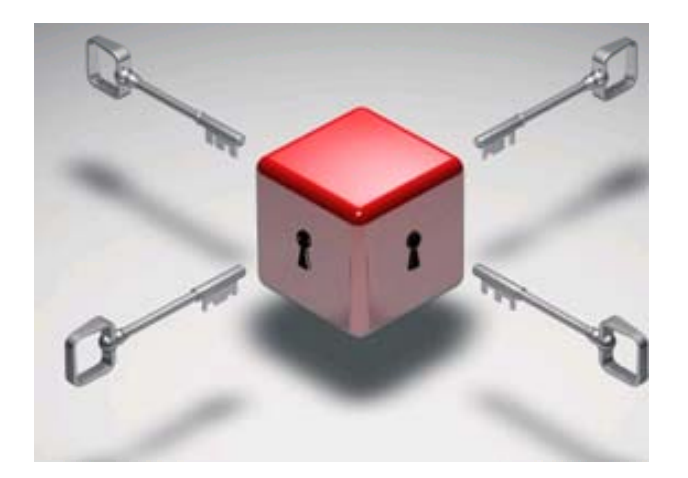

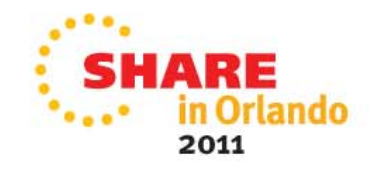

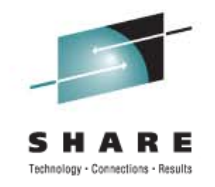

## **Native z/OS and USS Implementations**

#### Two implementations for IBM System z users:

- $\Box$ Native z/OS implementation
- $\Box$ Unix System Services (USS) full portation
- $\Box$ USS supports OMVS command line and JCL
- $\Box$  Native z/OS works better in batch JCL and with RACF / ACF2 security
- □ Additional Decryption Keys (ADK)
- □ Self Decrypting Archives (SDA's) (Windows, Linux, Mac, OSX, UNIX)

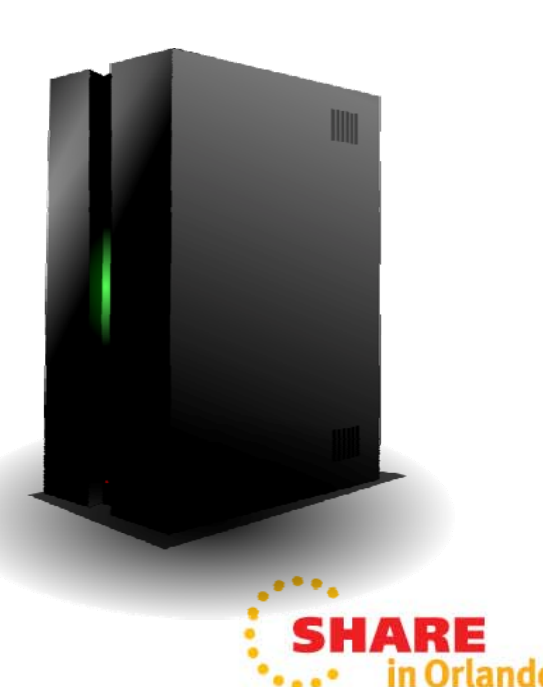

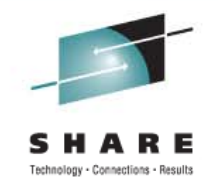

#### **z/OS and USS**

The implementation of PGP Command Line 9 supports any version of z/OS from 1.7 forward. The product is delivered with two separate operating environments.

- z/OS Batch and JCL native executable
- USS executable through JCL and OMVS command line

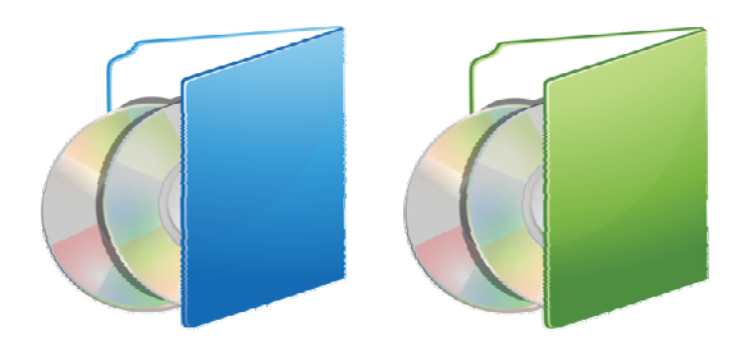

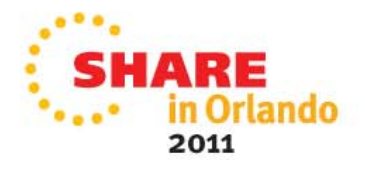

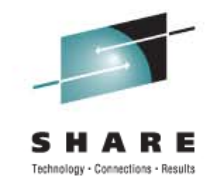

### **Complete PGP Implementation**

PGP Command Line 9 for the IBM z/OS platform is a complete implementation with support for:

- Multiple PGP key files
- **> PGP Universal Key Server**
- > Additional Decryption Keys (ADK)
- $\blacktriangleright$  Self-decrypting archives (Windows, Linux, Mac OSX, UNIX)

This product was not hobbled to accommodate the different file structures or operating systems of z/OS.

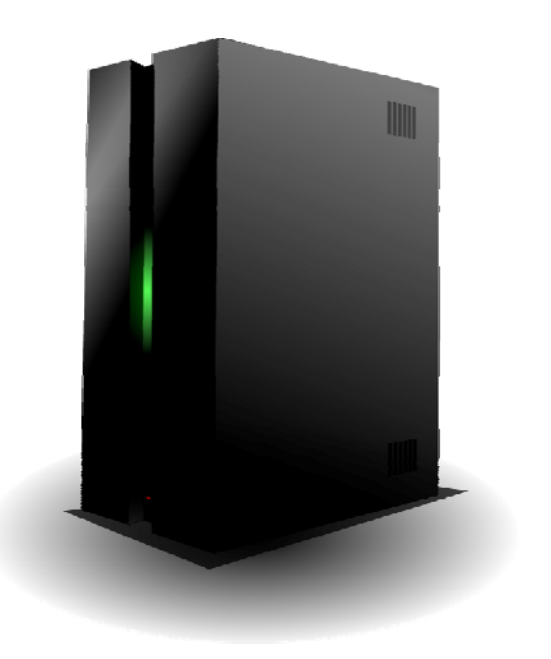

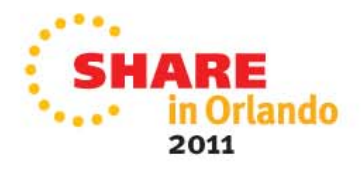

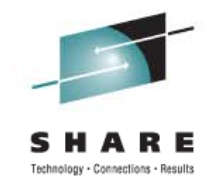

## **Cross-Platform Support**

PGP Command Line 9 for the IBM z/OS can encrypt files for a variety of target platforms including:

- Windows
- Linux (Red Hat, SuSE, etc.)
- > UNIX (AIX, Solaris, HP-UX, etc.)
- $>$  IBM i
- $>$  IBM z

PGP Command Line 9 can decrypt files from all of these environments, and is compatible with any OpenPGP implementation.

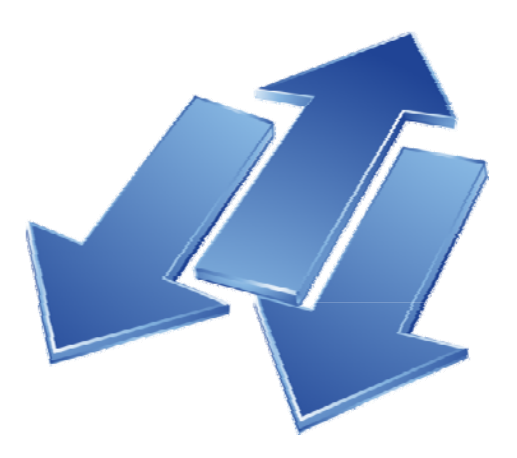

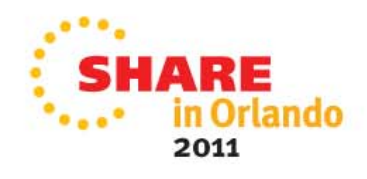

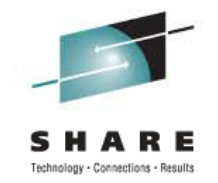

### **ASCII and EBCDIC Character Conversion**

PGP Command Line 9 uses an internal ASCII character set format for meta information. The payload can be either EBCDIC or ASCII data.

PGP Command Line 9 includes utilities to convert files in EBCDIC to the ASCII character set, or decrypted ASCII files to EBCDIC.

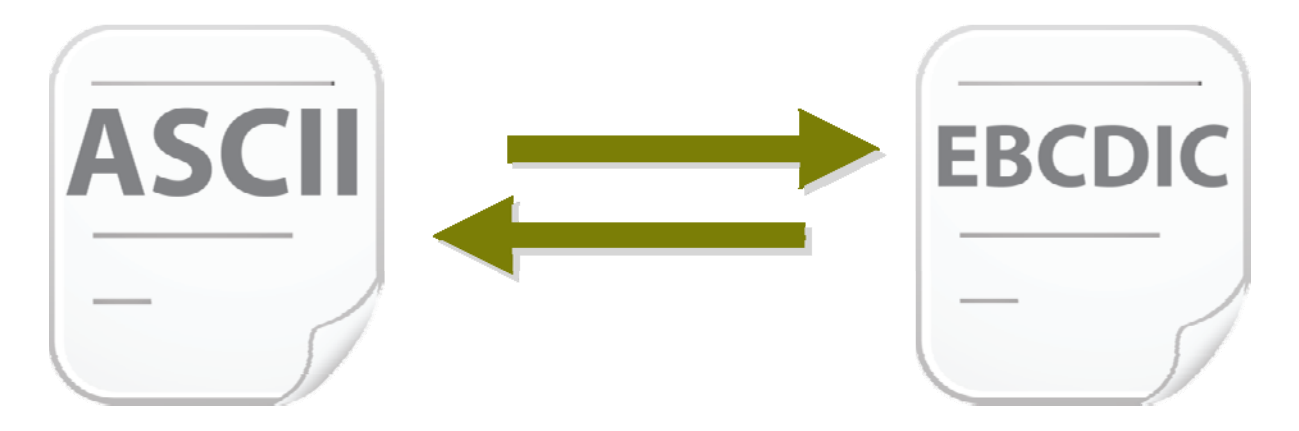

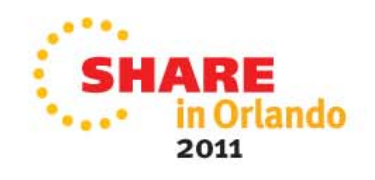

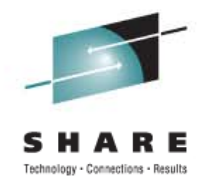

### **S S upported File Systems**

- ≻ PDS
- $\triangleright$  PDSE
- VSAM
- $\triangleright$  Sequential Files

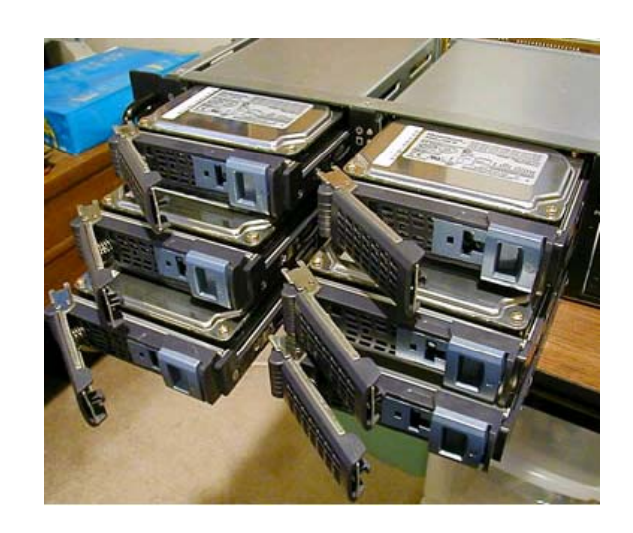

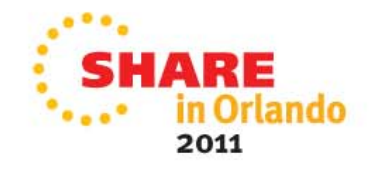

### **PGP File Format**

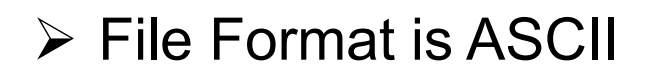

- $\triangleright$  Regardless of the format of encrypted data, a PGP encrypted dataset can be copied in Binary Mode to another platform and decrypted there
- Files encrypted elsewhere can be copied in Binary mode to a dataset and decrypted
- ASCII basis of the PGP file format refers to it's Internal Structure and not the Payload
- $\triangleright$  PGP does not translate or interpret the contents of the encrypted file
- $\triangleright$  The original input to encrypt can be EBCDIC and when decrypted will be EBCDIC even if decrypted on a ASCII platform (Windows)

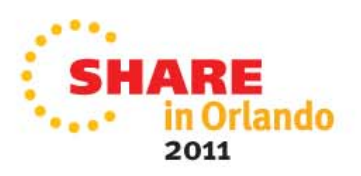

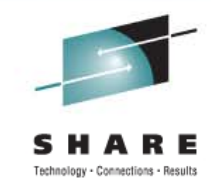

000111011000011111011100111110011000111

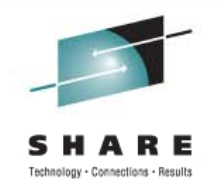

Both native z/OS and USS versions of PGP Command Line 9 can run in JCL batch environments. An example of JCL code - Encrypting a Text File:

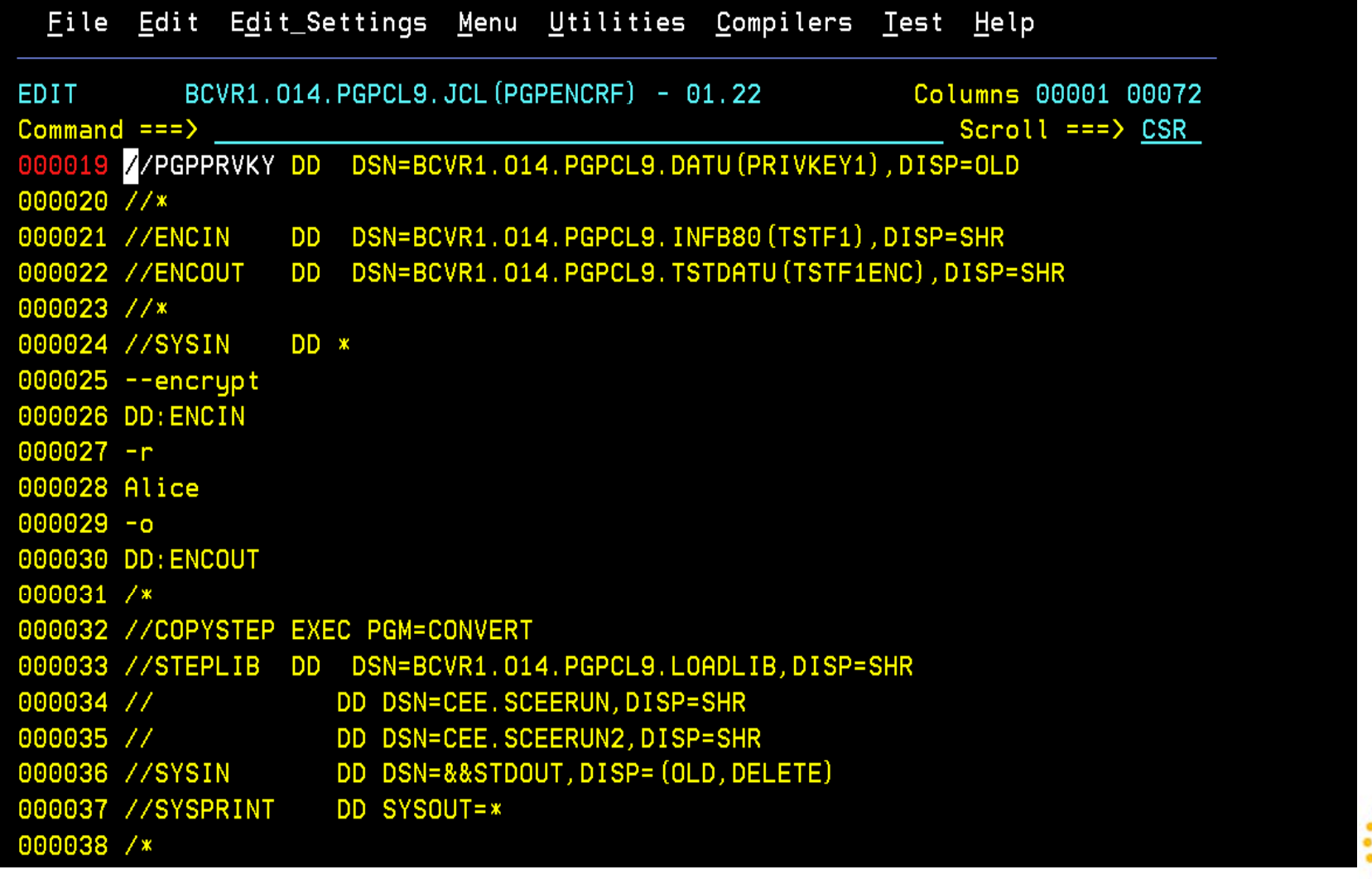

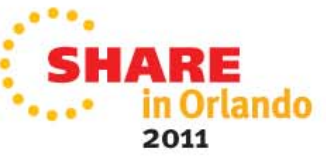

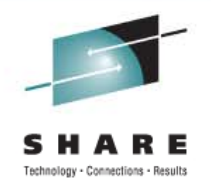

#### JCL Example on how to Decrypt a Text File

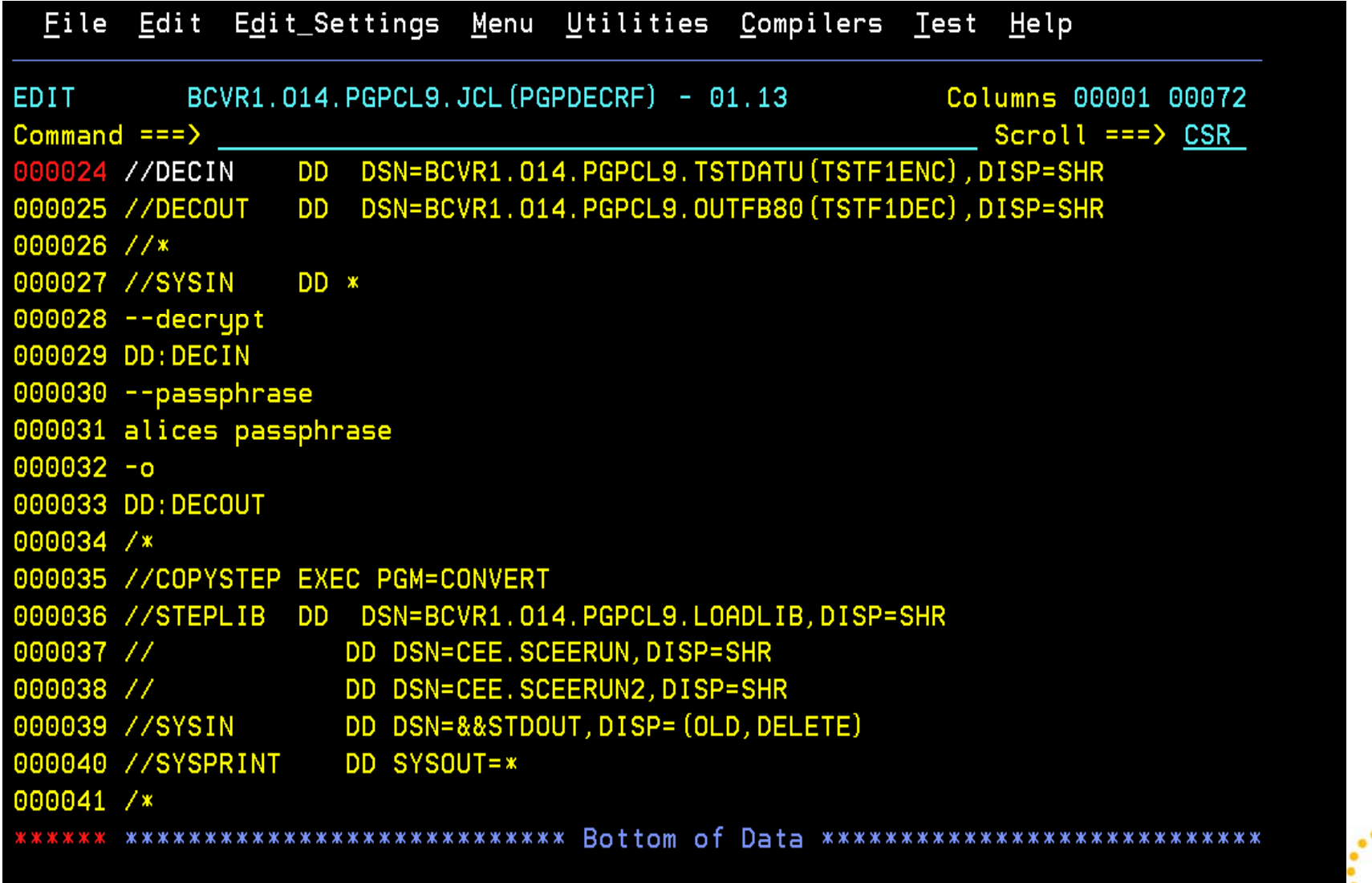

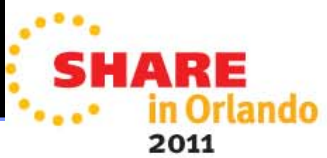

#### JCL Example on how to Sign a File

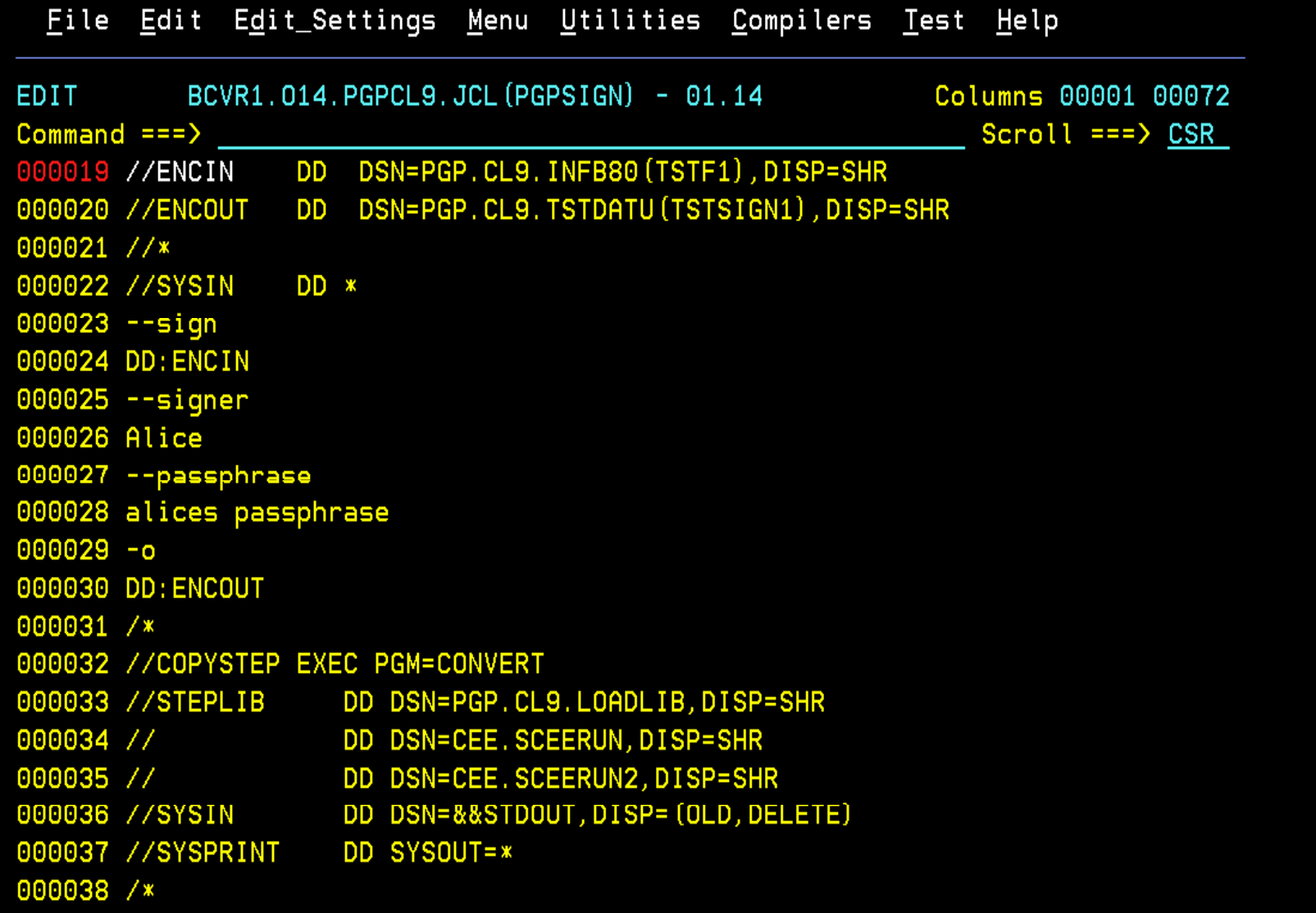

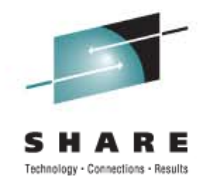

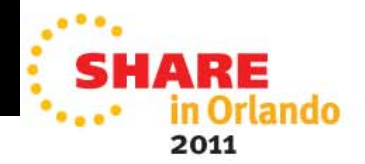

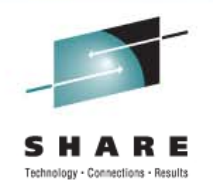

#### JCL Example on how to Export a Key

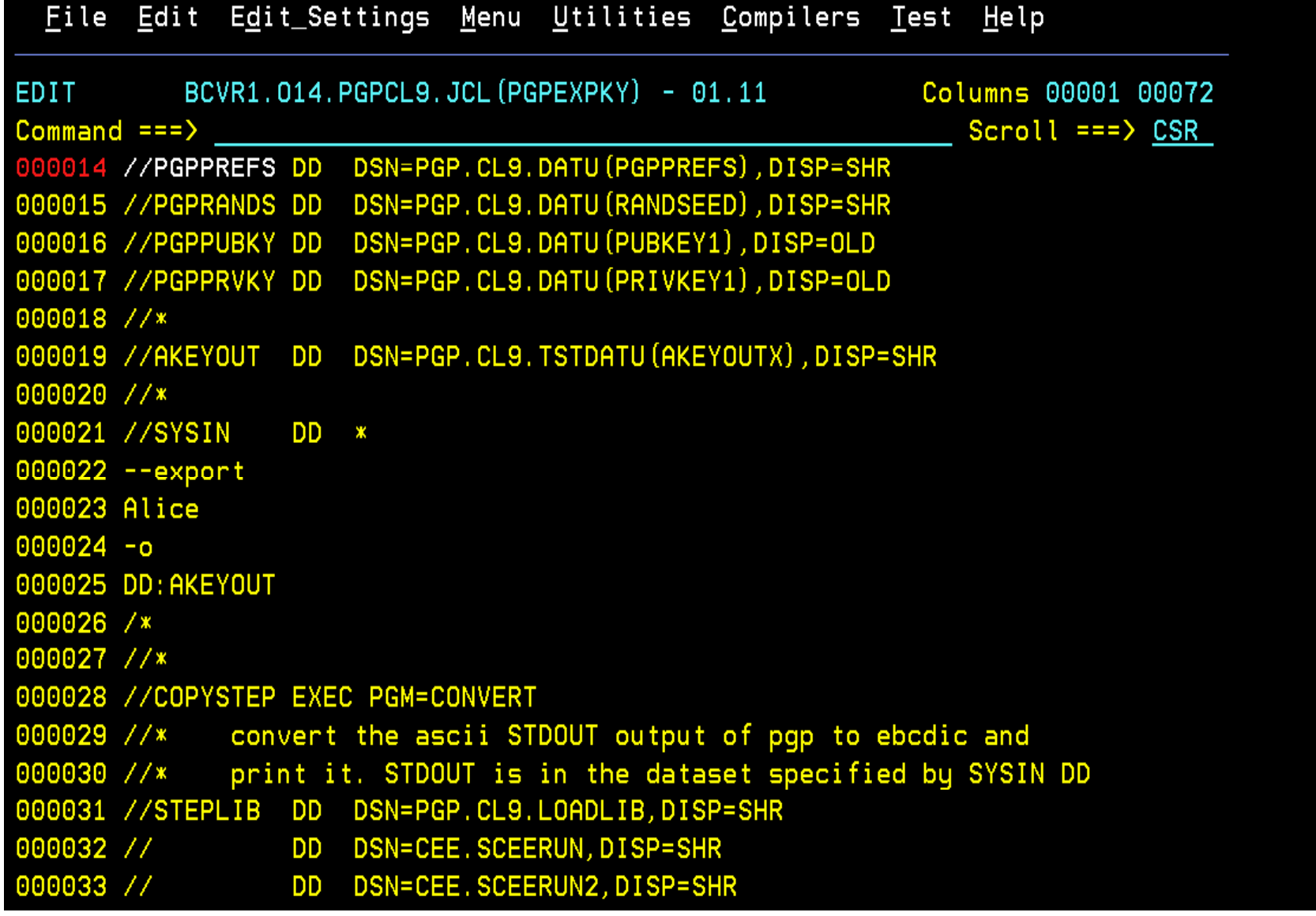

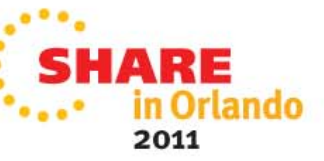

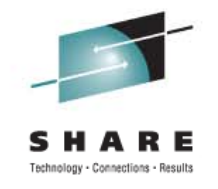

# **PGP /OS D t ti PGP z/OSDocumenation**

The primary user reference is the standard PGP command Line 9 user guide. This documentation provides guidance on all PGP functions such as adding and exporting keys, encrypting and decrypting files, signing files, and so forth.<u>DOCUMENTATION</u>

The PGP Command Line 9 z/OS User Guide provides specific information about installing and configuring PGP on your IBM z server. You will use this document to get started with PGP.

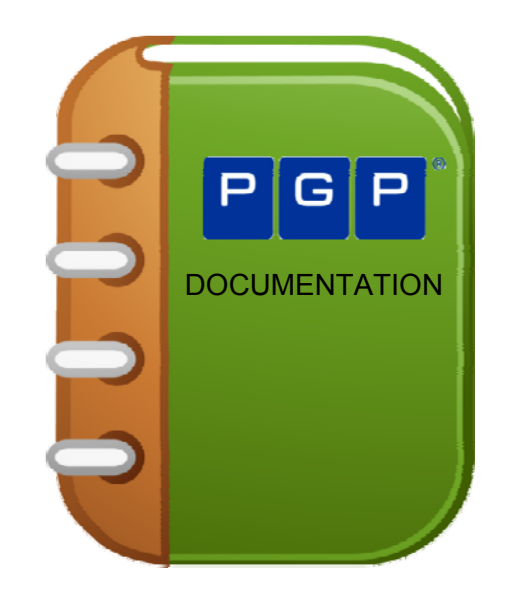

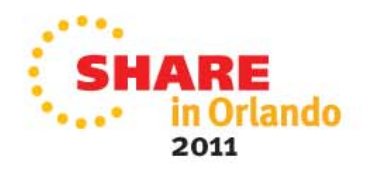

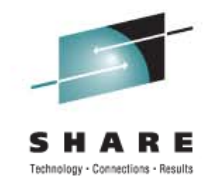

#### **PGP Installation on IBM z**

PGP Command Line 9 for z/OS is provided as a ZIP compressed file. You will unzip this file and review the Readme file for information about how to transfer the enclosed binary install file to the z/OS platform. You will also find the PGP Command Line z/OS User Guide in this archive in PDF format.

The license file will be included with the download.Please be sure to read the instructions on how to apply a temporary or permanent license after you install the product.

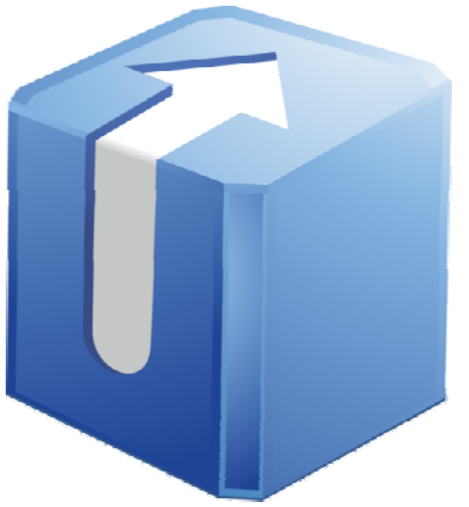

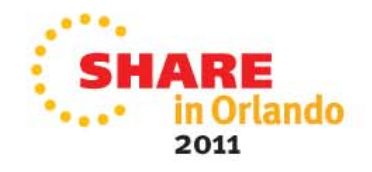

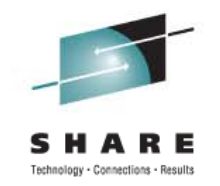

#### **RGP** and <code>RACF</code> / <code>ACF2</code> / <code>TOP</code> <code>SECRET</code>

The z/OS PGP application is a native z/OS executable and can be put under RACF (ACF2, Top Secret) control. This gives you the ability to control access to the PGP application and monitor its use.

The USS implementation of PGP Command Line 9 can also be put under RACF control as a USS application.

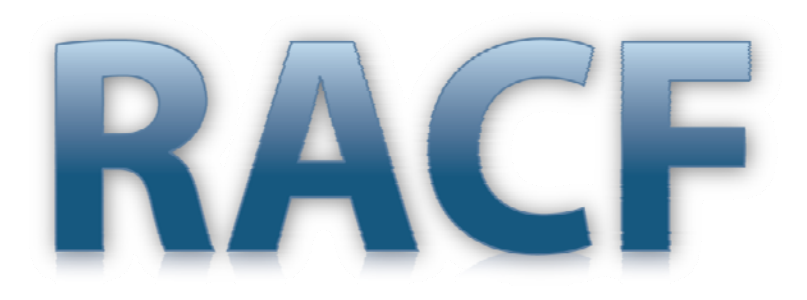

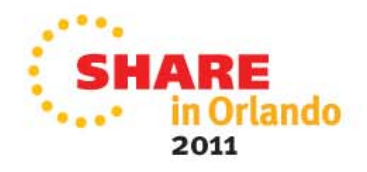

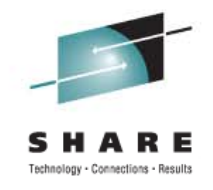

#### **Technology Roadmap – z/OS**

- $\triangleright$  PGP Command Line 10
	- Stand alone Key Retrieval
	- Symmetrical Key Retrieval Support
	- Private Key Storage on the Key Server
- $\triangleright$  Hardware Acceleration

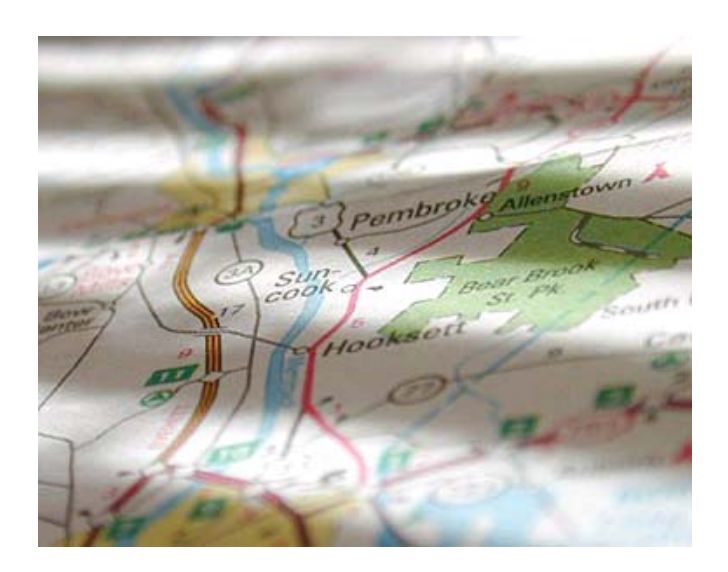

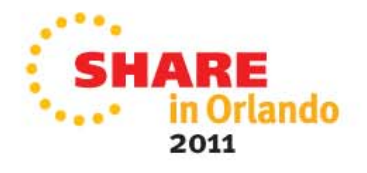

#### **Commercial PGP Encryption Facility vs. PGP CL9**

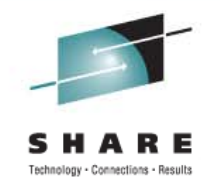

- PGP CL9( supports Additional Decryption Keys (ADK). OpenPGP does not. Companies that need to encrypt files to their own keys to meet eDiscovery requirements should use PGP
- ▶ PGP CL9 supports Self Decrypting Archives, OpenPGP does not
- > PGP CL9 is a native z/OS batch application. IBM EF OpenPGP requires Java
- **▶ PGP CL9 integrates with PGP Key Servers and Symantec's Universal Key** Server. OpenPGP does not integrate with Key Servers

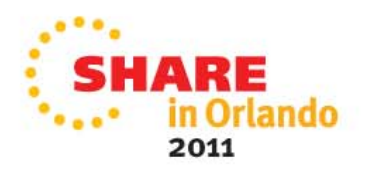

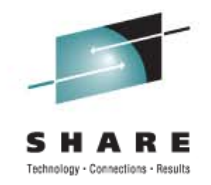

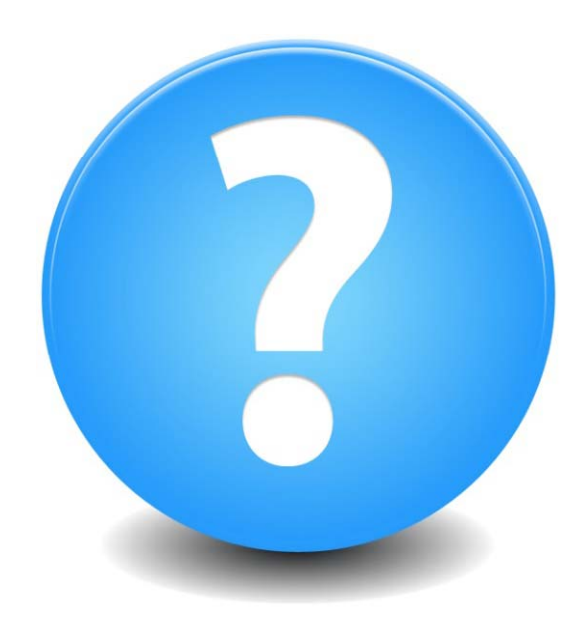

#### **Any Questions?**

#### **Contact Us**

**Software Diversified Services** sales@sdsusa.com www.sdsusa.com 763-571-9000

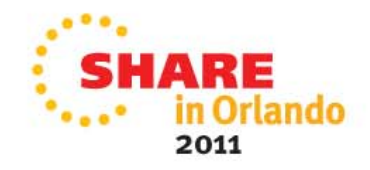